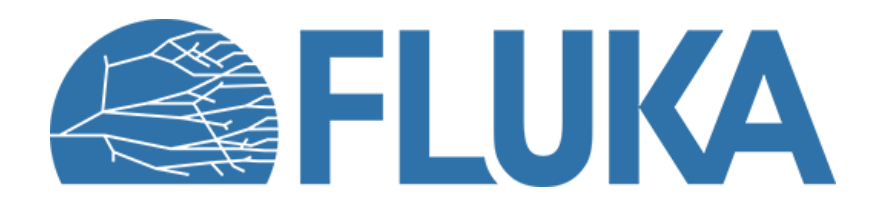

## **Secondary Beam Lines Exercise**

First complete beam line in FLUKA

**Beginner online training, Fall 2020**

### **Overview**

- **Purpose and users**
- **Secondary/tertiary beam lines**
- **Exercise introduction**

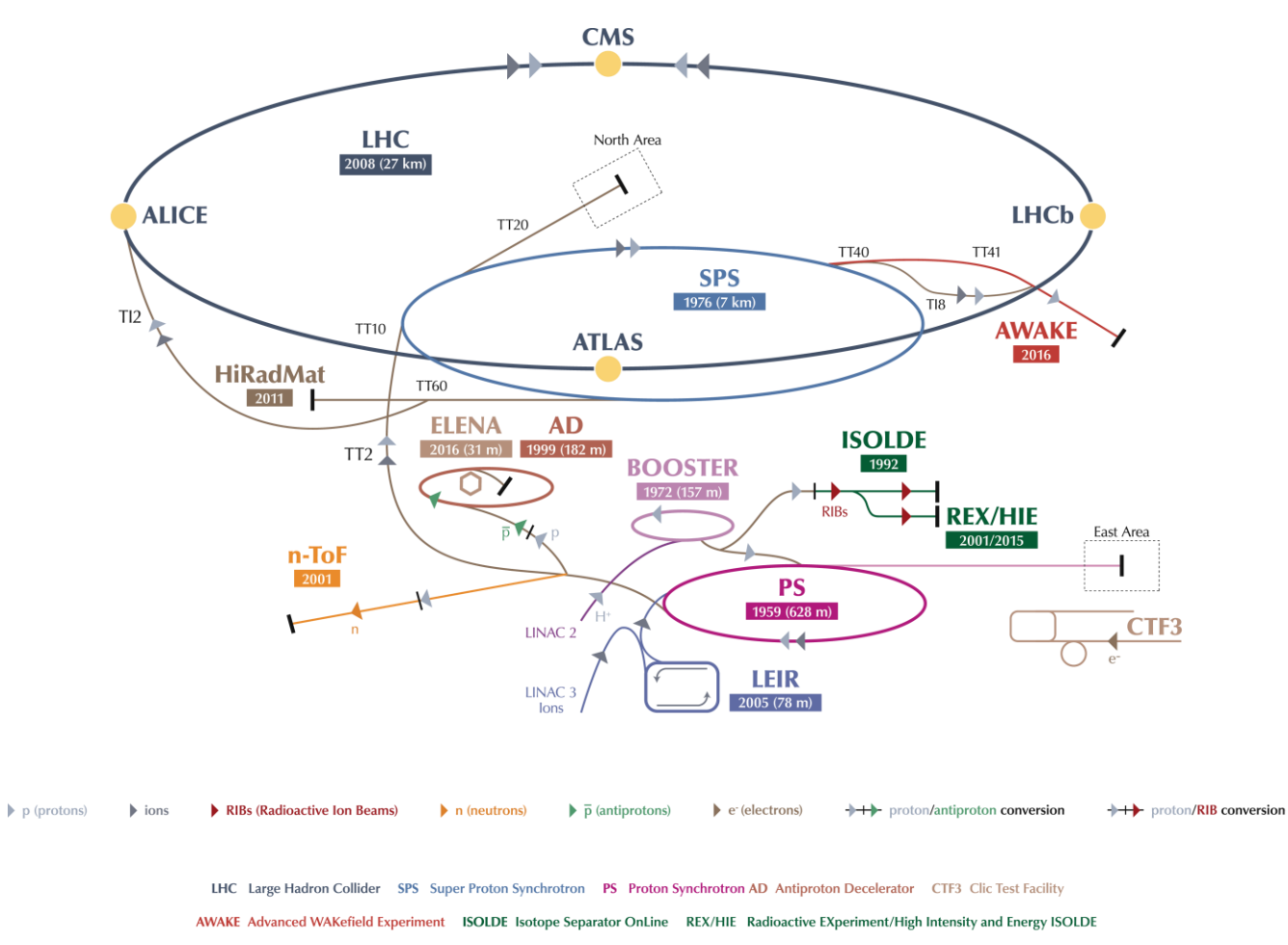

LEIR Low Energy Ion Ring LINAC LINear ACcelerator n-ToF Neutrons Time Of Flight HiRadMat High-Radiation to Materials

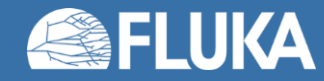

### **Purpose and Users**

Secondary Beam Areas (SBA) are hosting:

• **FT experiments**: COMPASS,NA61, NA62, NA63, NA64, CLOUD, …

- Precision studies (QCD, standard model, BSM physics)
- Stable beam conditions for weeks and weeks
- **Radiation facilities**: HiRadMat, Charm, Irrad, GIF++
- **Test beams:**
	- Detector prototype tests
	- Detector calibration

e.g. for LHC, linear colliders, space & balloon experiments

• Outreach

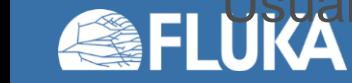

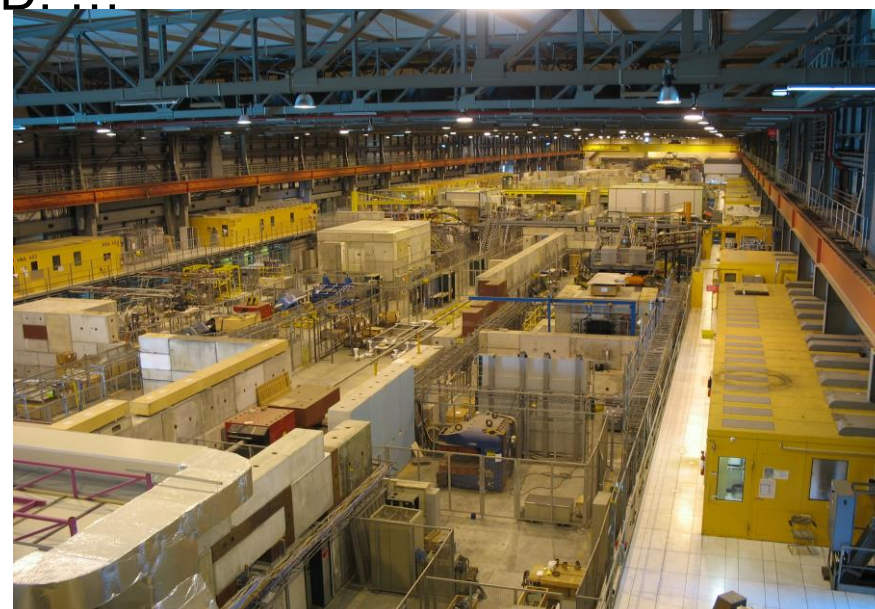

# **NA beamline design considerations**

- NA beams were originally (end of 1970's) designed for the fixed target experiments. Design considerations were
	- Muon range (absorb underground)
	- Charged pion lifetime
	- Momentum selection (2·10<sup>-4</sup>)

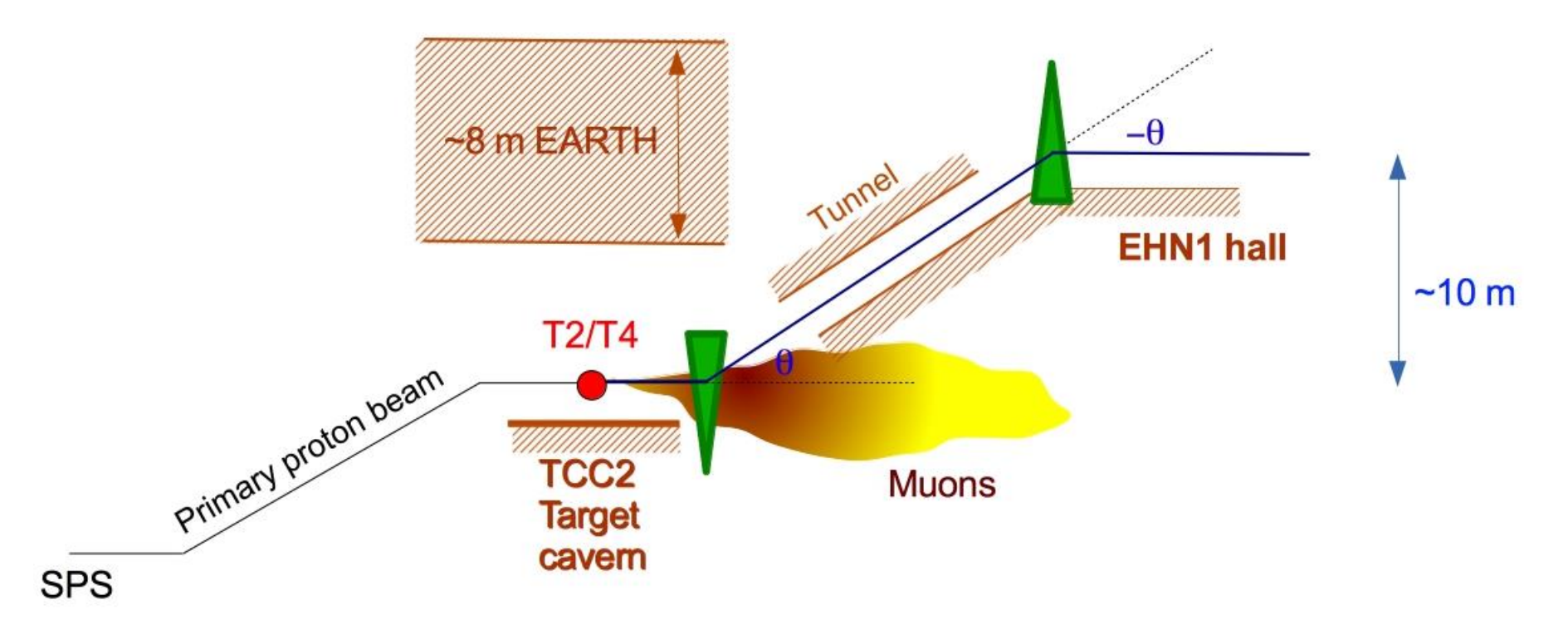

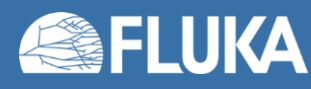

### **Secondary Beam Lines**

#### **Study of CERN secondary beam lines:**

- Create your first complete experiment from scratch:
	- Define a primary proton beam
	- Define a target on which the proton beam will collide
	- Define a bending (sweeping) magnet after target
	- Score particles after the magnet

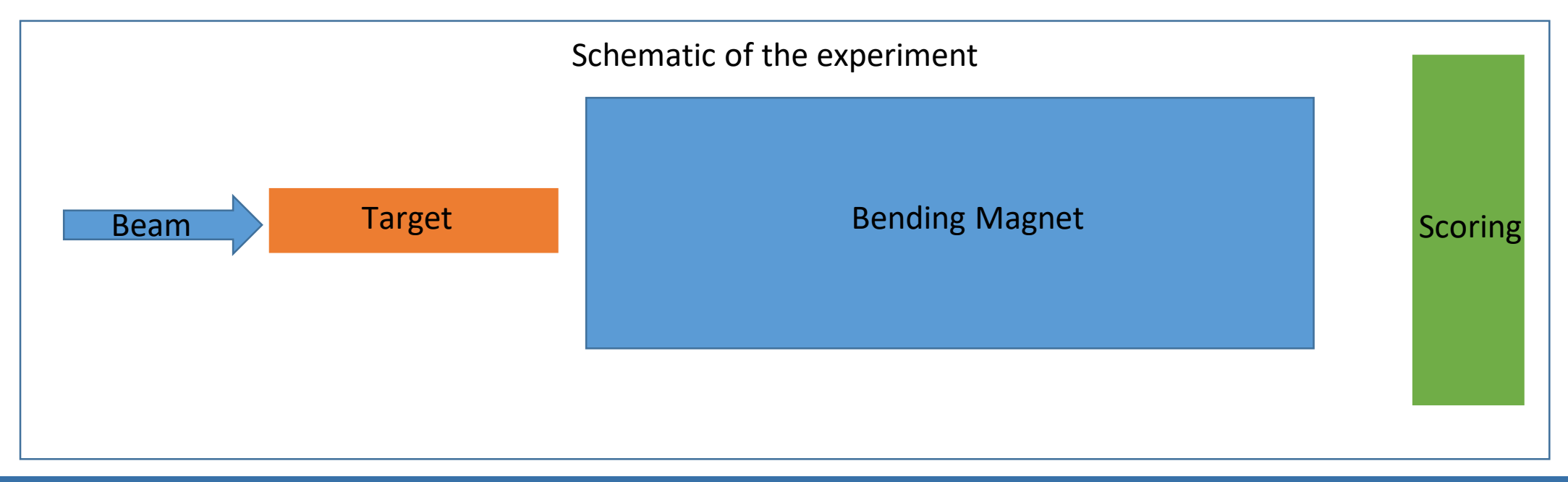

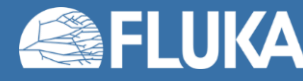

## **SBL – To be done**

#### **Preparation of the input file**

- Start from scratch -> no input given. You can use the predefined basic examples in FLAIR.
- Define a pencil proton beam (0 divergence and 0 spatial distribution in X,Y) with 400 GeV/c momentum.

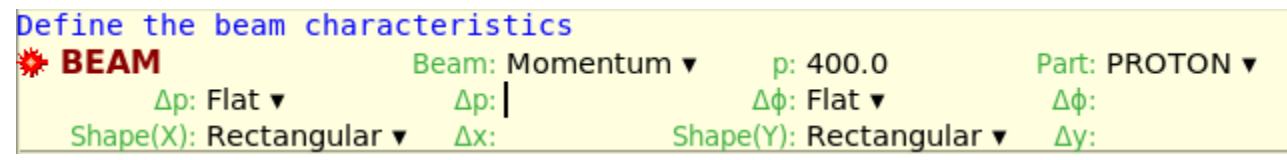

- Create a cylindrical beryllium target of 2 mm diameter and 400 mm long.
- Create a magnet region in vacuum after target of 1mx1mx5m in x,y,z respectively.
- Add a **MGNFIELD** card and associate it with the magnet region. Add a field in Y of 2 Tesla
- Define a scoring region in vacuum of 1cmx1cmx1cm dimensions 200 cm after the magnet. Define a scoring card to score particles in the scoring region.

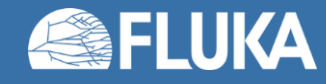

### **SBL**

#### **Preparation of the input file**

#### **Task : Score particles after bending magnet**

#### • Use USRTRACK to track particles in the scoring region

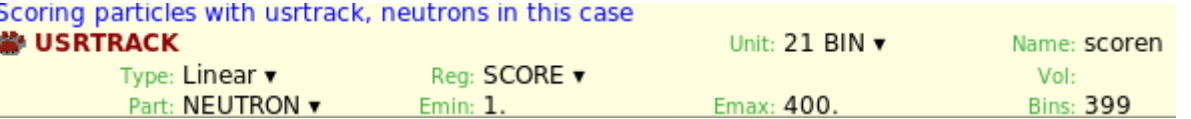

• Run 1 cycle with 10000 primaries.

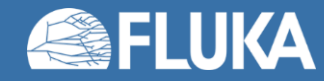

### **SBL**

### **Plotting results**

- Using Flair:
	- Plot the magnetic field in the magnet region
	- Plot particles fluence after the magnet (in the scoring region) for: protons, neutrons, photons. Do the spectra show what you expect?

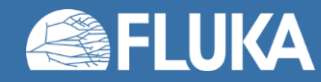

## **SBL-Optional Tasks**

- Assuming that some primaries do not interact on target and exit it undisturbed (This is a good approximation in our case). Calculate the maximum size that your scorer can have in x in order to not detect 400 GeV/c protons.
- Use the formula  $\vartheta$ [rad]= (0.29979  $*$   $B[T] * L[m])/p[GeV/c]$  to calculate the bending angle of the bending magnet.

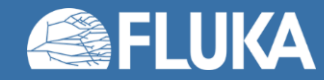

### **SBL-Optional Tasks**

• Try using an aluminium target and compare the neutron fluence to your current results.

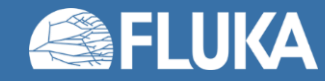

## **SBL-Optional Tasks**

- Add a concrete (PORTLAND-concrete, defined in FLUKA materials) shielding around your experiment, start using use a thickness of 40 cm.
- The shielding should be created subtracting one RPP to the other in order to create a layer of concrete around the experiment.

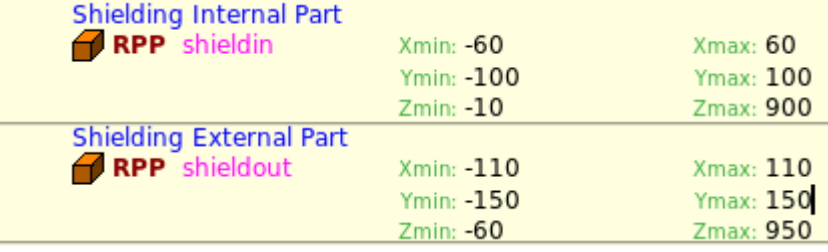

- It's quite common in secondary beams to have two or more experiments placed close by. In this case it's important that none of the experiments create backgrounds for the neighboring ones.
- Assuming that a low energy neutron detector of transverse dimensions of 1mx1m and 1cm thickness is placed on axis at z=20\*m. Run 1 cycle with 1000 primaries and score using usrtrack as previously defined . Check the fluence for low energy (<10 GeV) and make sure it's less than 0.001 cm/GeV.

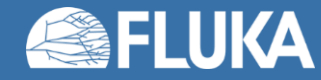

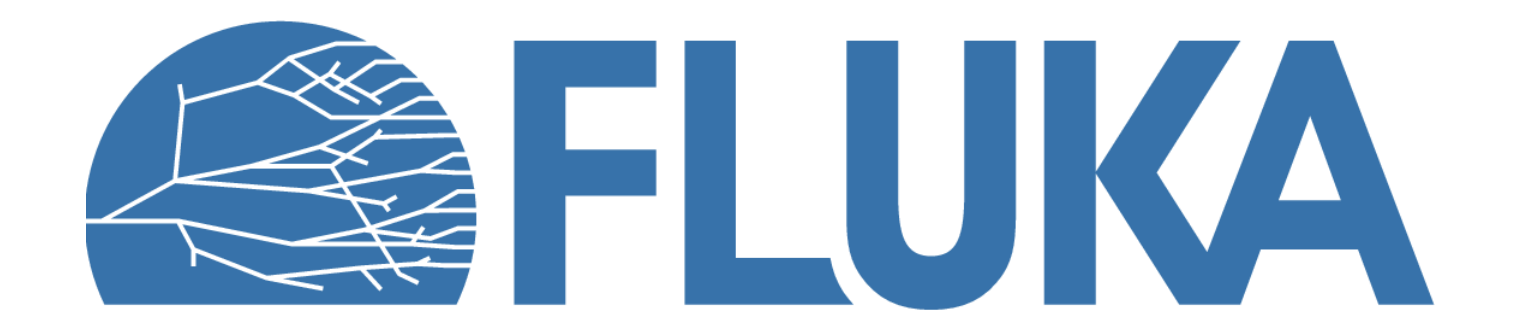